### Niklas Zimmer

Publishing digital collections of cultural heritage materials as research data by example of our use of the *Figshare for Institutions* platform (*ZivaHub*) for publishing the *Zamani Project* data collections.

- 1. Drivers preservation and access for heritage data
- 2. Dealing with scale open science/scholarship is the only way
- 3. Identifiers for everything for machines and humans to use
- 4. The Zamani Project a segway into 'heritage data'
- 5. Next steps LOD, harvesters & communities of practise

#### **UNESCO**

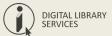

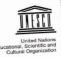

Concerning the Preservation of, and Access to, Documentary Heritage Including in Digital Form (2016)

28/04/2016

CL/4155 'Ref.:

Subject: Recommendation concerning the Preservation of, and Access to, Documentary Heritage Including in Digital Form

Sir/Madam,

Further to the adoption of the matter referred to in subject, I am pleased to enclose herewith a certified copy of the Recommendation, which is transmitted to you pursuant to Article 15 of the Rules of Procedure concerning recommendations to Member States and international conventions covered by the terms of Article IV, paragraph 4, of the UNESCO Constitution.

Kindly note that, in accordance with this Article of the Constitution, each of the Member States is required to submit the Recommendation to its competent authorities within a period of one year from the close of the session of the General Conference at which it was adopted. Since a recommendation, unlike a convention, does not require a ratification procedure, I would request that the utmost consideration be given to the possible integration of the enclosed Recommendation into national legislation or policies, and would appreciate receiving information or confirmation of any action taken by your authorities to that

Accept, Sir/Madam, the assurances of my highest consideration.

Director-General

Enc:

National Commissions for UNESCO Permanent Delegations to UNESCO Irina Bokova

To Ministers responsible for relations with UNESCO

7. place de Fontenoy 75352 Paris 07 SP, France Tél.: +33 (0)1 45 68 10 00 Fax: +33 (0)1 45 68 55 55

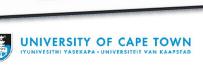

'[...] documents produced and preserved over time, in all their analogue and digital forms through time and space, constitute the primary means of knowledge creation and expression, having an impact on all areas of humanity's civilization and its further progress, [...] the preservation of, and long-term accessibility to documentary heritage underpins fundamental freedoms of opinion, expression and information as human rights [...]' (p.2)

### **UNESCO**

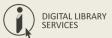

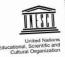

Concerning the Preservation of, and Access to, Documentary Heritage Including in Digital Form (2016)

28/04/2016

CL/4155

Subject: Recommendation concerning the Preservation of, and Access to, Documentary Heritage Including in Digital Form

Sir/Madam,

Further to the adoption of the matter referred to in subject, I am pleased to enclose herewith a certified copy of the Recommendation, which is transmitted to you pursuant to Article 15 of the Rules of Procedure concerning recommendations to Member States and international conventions covered by the terms of Article IV, paragraph 4, of the UNESCO Constitution.

Kindly note that, in accordance with this Article of the Constitution, each of the Member States is required to submit the Recommendation to its competent authorities within a period of one year from the close of the session of the General Conference at which it was adopted. Since a recommendation, unlike a convention, does not require a ratification procedure, I would request that the utmost consideration be given to the possible integration of the enclosed Recommendation into national legislation or policies, and would appreciate receiving information or confirmation of any action taken by your authorities to that

Accept, Sir/Madam, the assurances of my highest consideration.

Irina Bokova Director-General

Enc:

National Commissions for UNESCO Permanent Delegations to UNESCO

To Ministers responsible for relations with UNESCO

UNIVERSITY OF CAPE TOWN IYUNIVESITHI YASEKAPA • UNIVERSITEIT VAN KAAPSTAD

7. place de Fontenoy

75352 Paris 07 SP, France Tél.: +33 (0)1 45 68 10 00 Fax: +33 (0)1 45 68 55 55

'The world's documentary heritage is of global importance and responsibility to all, and should be fully preserved and protected for all, with due respect to and recognition of cultural mores and practicalities. It should be permanently accessible and re-usable by all without hindrance. It provides the means for understanding social, political, collective as well as personal history. It can help to underpin good governance and sustainable development. For each State, its documentary heritage reflects its memory and identity, and thus contributes to determine its place in the global community.' (p.6)

# DIGITAL LIBRARY SERVICES

### Information in the age of massive digitalisation

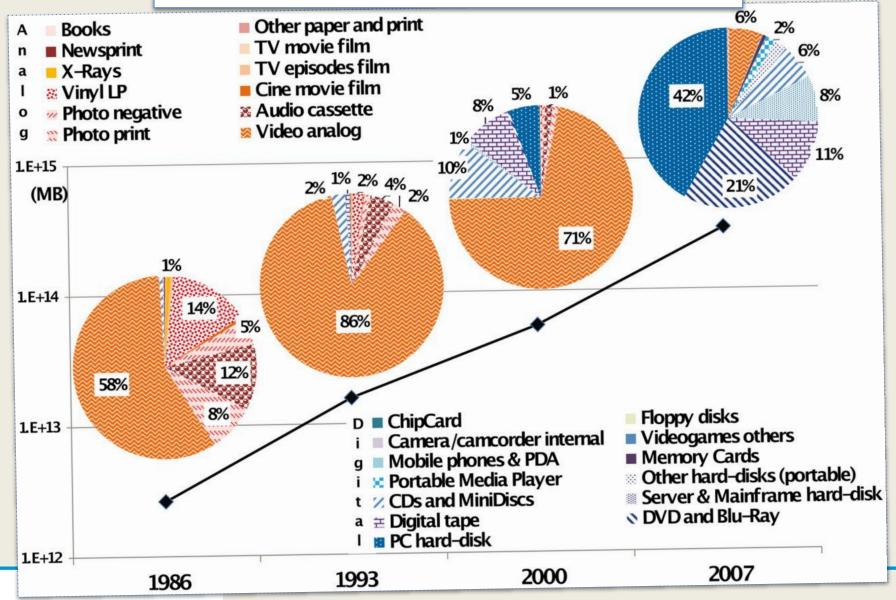

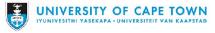

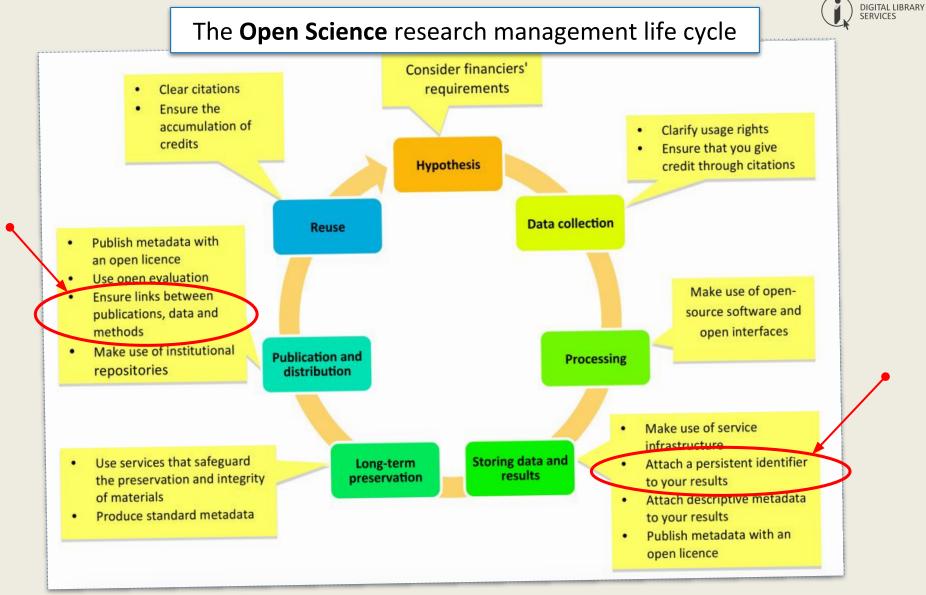

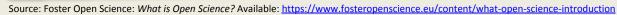

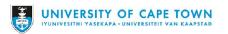

### Open science workflows & tools

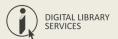

# You can make your workflow more open by ...

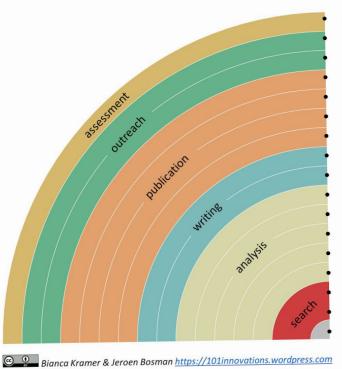

adding alternative evaluation, e.g. with altmetrics communicating through social media, e.g. Twitter sharing posters & presentations, e.g. at FigShare using open licenses, e.g. CCO or CC-BY publishing open access, 'green' or 'gold' using open peer review, e.g. at journals or PubPeer sharing preprints, e.g. at OSF, arXiv or bioRxiv using actionable formats, e.g. with Jupyter or CoCalc open XML-drafting, e.g. at Overleaf or Authorea sharing protocols & workfl., e.g. at Protocols.io sharing notebooks, e.g. at OpenNotebookScience sharing code, e.g. at GitHub with GNU/MIT license sharing data, e.g. at Dryad, Zenodo or Dataverse pre-registering, e.g. at OSF or AsPredicted commenting openly, e.g. with Hypothes.is using shared reference libraries, e.g. with Zotero sharing (grant) proposals, e.g. at RIO

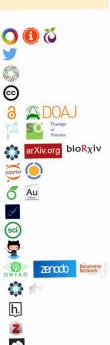

Source: Foundations for Open Scholarship Development. https://open-scholarship-strategy.github.io/site/

examples of systems actively supported at UCT

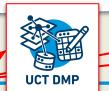

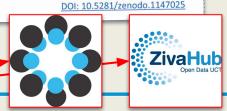

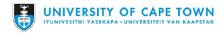

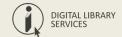

### All along the research life cycle ...

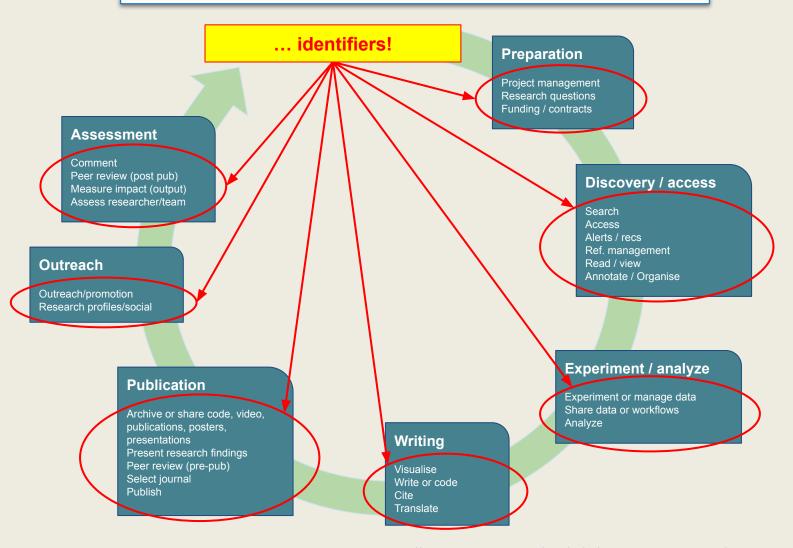

Adapted from: The Scholarly Kitchen: Lettie Y. Conrad: Mapping Open Science Tools. https://scholarlykitchen.sspnet.org/2018/08/30/mapping-open-science-tools/?informz=1

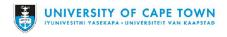

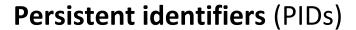

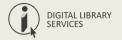

... are long-lasting references to digital resources (<u>unique</u>, <u>persistent</u> and <u>standardised</u>) and enable systems to assert, ensure and monitor:

- accessibility; discoverability; findability
- authenticity; authentication; accuracy
- **FAIR**ness (see: <u>FORCE11</u>); interoperability
- geo-location; time-stamping
- non-ambiguity; originality; deduplication
- provenance; history; reporting; auditing
- reproducibility; replicability; reusability

See: Todd Carpenter: Identify Everything: Role of standard identifiers in communicating science. CENDI/NFAIS/RDA/NAS conference. Nov 15, 2017. Available: <a href="https://www.slideshare.net/BaltimoreNISO/identify-everything-role-of-standard-identifiers-in-communicating-science">https://www.slideshare.net/BaltimoreNISO/identify-everything-role-of-standard-identifiers-in-communicating-science</a>

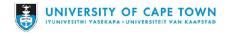

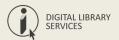

### **PIDs** for people

examples: ORCiD, ResearcherID, etc. (on OSF)

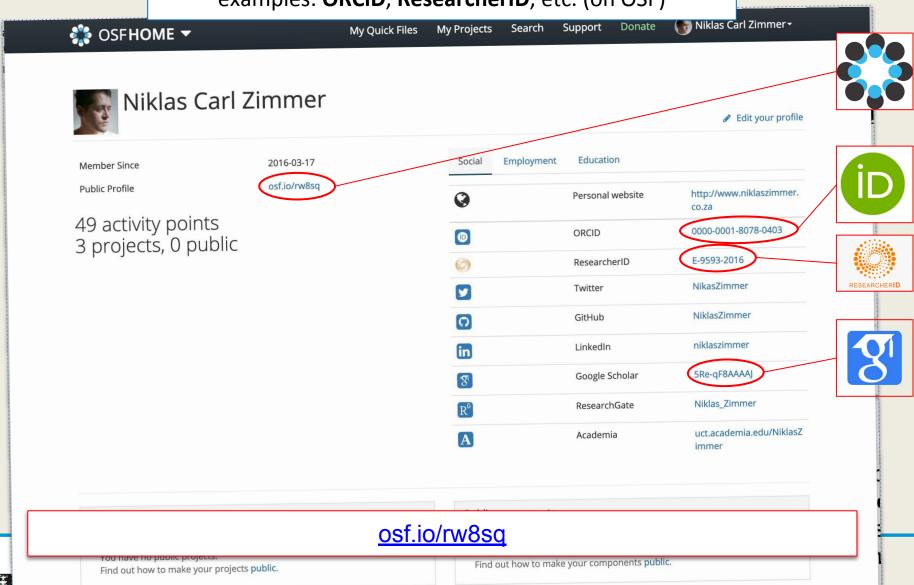

### **PIDs** for preprints

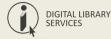

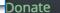

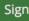

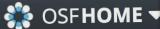

example: AfricArXiv (on OSF)

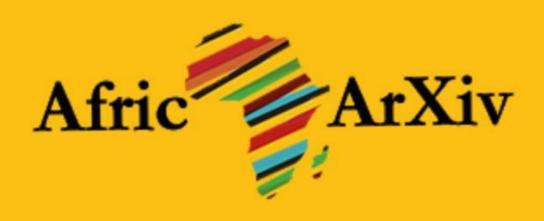

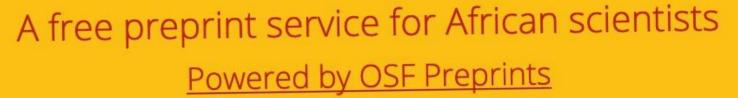

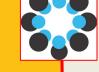

FREE AND OPEN SOURCE. START

The Open Science Framework (OSF) is an open source software project that facilitates open collaboration in science research. [...] Currently partner repositories include: AgriXiv, AfricArXiv, arabixiv, BITSS, Earth ArXiv, engrXiv, FocUS Archive, Frenxiv, INA-Rxiv, LawArXiv, LIS Scholarship Archive (LISSA), MarXiv, MindRxiv, NutriXiv, Paleorxiv, PsyArXiv, SocArxiv, SportRxiv, and Thesis Commons (theses and dissertations).

https://osf.io/preprints/africarxiv/

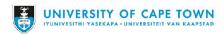

### **PIDs** for institutions

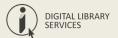

example: GRID for University of Cape Town

## University of Cape Town

grid.7836.a

Metadata:

ID grid.7836.a

Types Education

Established 1829 CE

External links:

Institute Links http://www.uct.ac.za/

Wikipedia http://en.wikipedia.org/wiki/University...

Xisni 0000 0004 1937 1151

Scrossref 501100007112\*, 501100001338

**GraRef** 670532\*, 23154259

**IIII** Q951305

\* Preferred ID

Alternate Labels:

Aliases South African College

Acronyms UCT

Relationships:

Rondebosch - South Africa

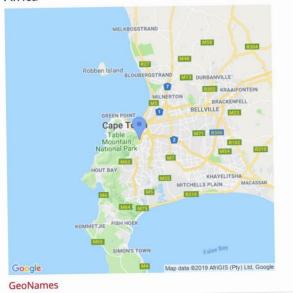

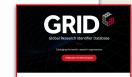

... GRID's unique collection of references to other identification systems (such as the <u>Open Funder Registry</u>, <u>ISNI</u>, <u>Orgref</u>, <u>Wikidata</u> and more) supplies even more power to users, <u>enabling them to easily integrate data from multiple sources in different data formats</u>.

https://grid.ac/institutes/grid.7836.a

ou fing any issues with the data please let us know here or ye

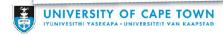

### **PIDs** for institutions

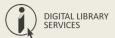

example: ROR for University of Cape Town

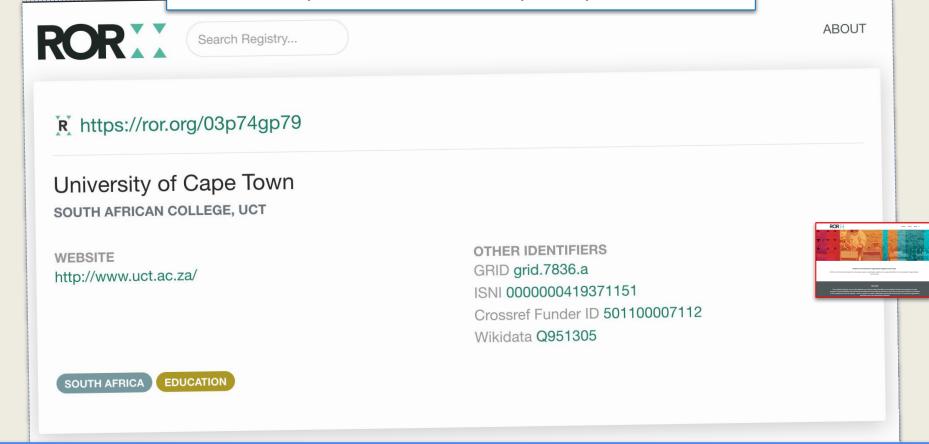

'ROR is a community-led project to develop an open, sustainable, usable, and unique identifier for every research organization in the world.'

https://ror.community/

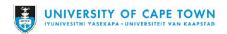

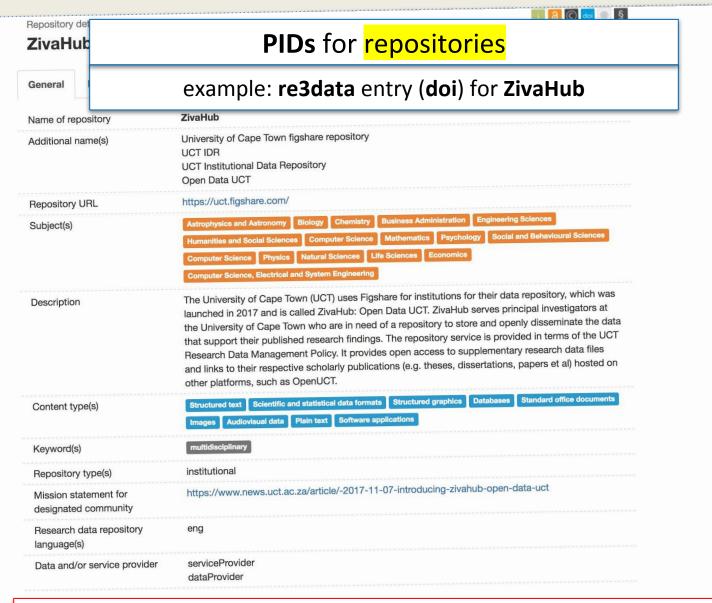

DIGITAL LIBRARY

SERVICES

**Data**Cite

re3data.org: ZivaHub; editing status 2018-04-12; re3data.org - Registry of Research Data Repositories. http://doi.org/10.17616/R36R4R last accessed: 2019-03-01

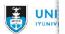

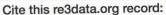

### **PIDs** for research outputs

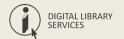

example: doi

As data-object metadata can be quite homogenous (i.e. quantitative, qualitative are extremely common), PIDs for data, like DOIs for research outputs, are becoming vital to associate specific research outputs with their data. DOIs are the most commonly used PID for data objects, many of which are minted through DataCite.

#### **Examples of repositories that provide DOIs:**

- Zenodo
- Figshare.com
- <u>Figshare for Institutions</u> (e.g. <u>ZivaHub</u>)

#### **DOI** Minting services:

- DataCite
- <u>CNRI</u> (handle assigning)
- <u>International DOI Foundation</u> (IDF)

#### **Data Registries:**

re3data

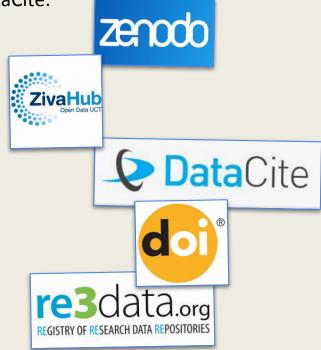

See: International DOI Foundation (IDF): doi.org

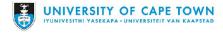

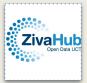

### The UCT doi on ZivaHub | Open Data UCT

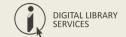

A doi is an alphanumeric string beginning with '10', i.e 10.25375/uct.7143581.v1.

To make this resolve to a digital object, it needs to be prefixed with 'https://doi.org/', as per the example: <a href="https://doi.org/10.25375/uct.7143581.v1">https://doi.org/10.25375/uct.7143581.v1</a>

| https://                    | doi.org/                                                                     | 10.25375/                                                                            | uct.                                                                                           | 7143581.                         | v1                 |
|-----------------------------|------------------------------------------------------------------------------|--------------------------------------------------------------------------------------|------------------------------------------------------------------------------------------------|----------------------------------|--------------------|
| A secure extension of HTTP. | International<br>DOI<br>foundation,<br>who ensure<br>that DOIs stay<br>true. | '10' is the standard doi directory code; '25375' is the registrant code for ZivaHub. | Indicates that<br>the DOI<br>originates<br>from a UCT<br>researcher or<br>research<br>project. | Administrative subdivision code. | Version<br>number. |

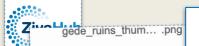

### The UCT doi on ZivaHub | Open Data UCT

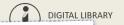

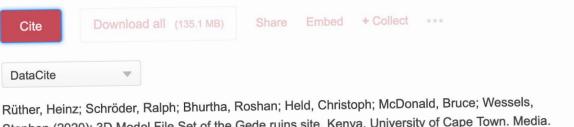

Rüther, Heinz; Schröder, Ralph; Bhurtha, Roshan; Held, Christoph; McDonald, Bruce; Wessels, Stephen (2020): 3D Model File Set of the Gede ruins site, Kenya. University of Cape Town. Media. https://doi.org/10.25375/uct.11770272.v1

https://doi.org/10.25375/uct.11770272.v1

Select your citation style and then place your mouse over the citation text to select it.

### 3D Model File Set of the Gede ruins site, Kenya

Media posted on 30.01.2020, 16:11 by Heinz Rüther, Ralph Schröder, Roshan Bhurtha, Christoph Held, Bruce McDonald, Stephen Wessels

This is a 3D Model of the Gede ruins site in Kenya. The model is untextured. Be aware that this is a very large 3D model and requires a high end graphics card to view.

The ruins of Gede (also Gedi), a traditional Arab-African Swahili town, are located just off Kenya's coastline, some 90km north of Mombasa. Gede was a small town built entirely from stones and rocks, and most of the original foundations are still visible today.

260

14 downloads 0 citations

2 files

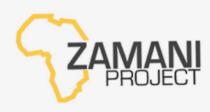

**CATEGORIES** 

Remaining of the cite include coral stone huildings, mosques, houses and a

Heritage and Cultural Conservation

https://doi.org/10.25375/uct.7756910.v1

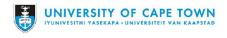

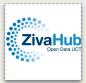

### The **Zamani Project** on **ZivaHub**

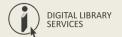

ZivaHub, UCT's Figshare-powered data repository, began publishing the **Zamani Project** data in 2019. The sheer volume and complexity of the data require an ongoing process.

- 1. The Zamani Project at the University of Cape Town (UCT) captures spatial information of tangible cultural heritage sites across Africa and beyond.
- 2. The Zamani Project team, in collaboration with UCT Libraries, is in the process of ingesting their processed data products to ZivaHub, the University's institutional data repository, powered by Figshare for Institutions.
- 3. Uploading their data to ZivaHub allows the Zamani Project team to securely store and share large amounts of data and provide for efficiently managed reuse.
- 4. Through the use of ZivaHub, the reach of the Zamani Project has broadened exponentially. By citing and embedding their ZivaHub data items on the project's website, the team hopes to deepen their connections with researchers from a variety of disciplines and to enable future scholarship opportunities.

Rüther, Heinz; Schäfer, Sarah; Zimmer, Niklas (2020): The Zamani Project. figshare. Online resource. <a href="https://doi.org/10.6084/m9.figshare.11920281.v2">https://doi.org/10.6084/m9.figshare.11920281.v2</a>

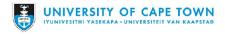

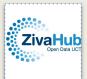

### https://zivahub.uct.ac.za/Zamani Project

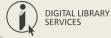

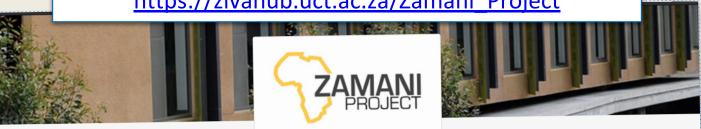

#### Discover research from Zamani Project

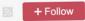

ALL

**CATEGORIES** 

SEARCH Q

sort Posted date J

79 posts

21,901 views

5,997 downloads

more stats...

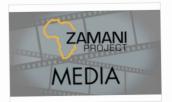

Zamani Project Media Library of the Kua Ruins

Heinz Rüther v

21/02/2020

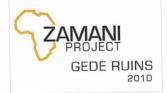

Gede Ruins Heritage Spatial **Documentation Metadata Dataset** 14/02/2020 Heinz Rüther v

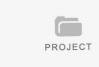

Project: Gede Ruins Roshan Bhurtha V

14/02/2020

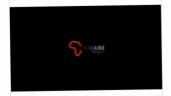

Zamani Project Media Library of the **Gede Ruins** 31/01/2020 Heinz Rüther v

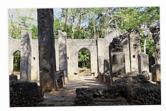

A Panorama Tour of the Gede Ruins Archaeological Site 31/01/2020 Heinz Rüther v

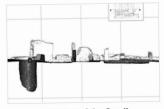

Sections File Set of the Small Mosque, Gede Ruins 30/01/2020 Heinz Rüther v

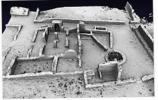

Mosque, Gede Ruins

Oblique Views File Set of the Small 30/01/2020 Heinz Rüther v

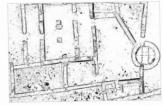

Plans File Set of the Small Mosque, **Gede Ruins** Heinz Rüther ~ 30/01/2020

#### Niklas Zimmer

Publishing digital collections of cultural heritage materials as research data by example of our use of the *Figshare for Institutions* platform (*ZivaHub*) for publishing the *Zamani Project* data collections.

- 1. Drivers preservation and access for heritage data
- 2. Dealing with scale open science/scholarship is the only way
- 3. Identifiers for everything for machines and humans to use
- 4. The Zamani Project a segway into 'heritage data'
- 5. Next steps LOD, harvesters & communities of practise

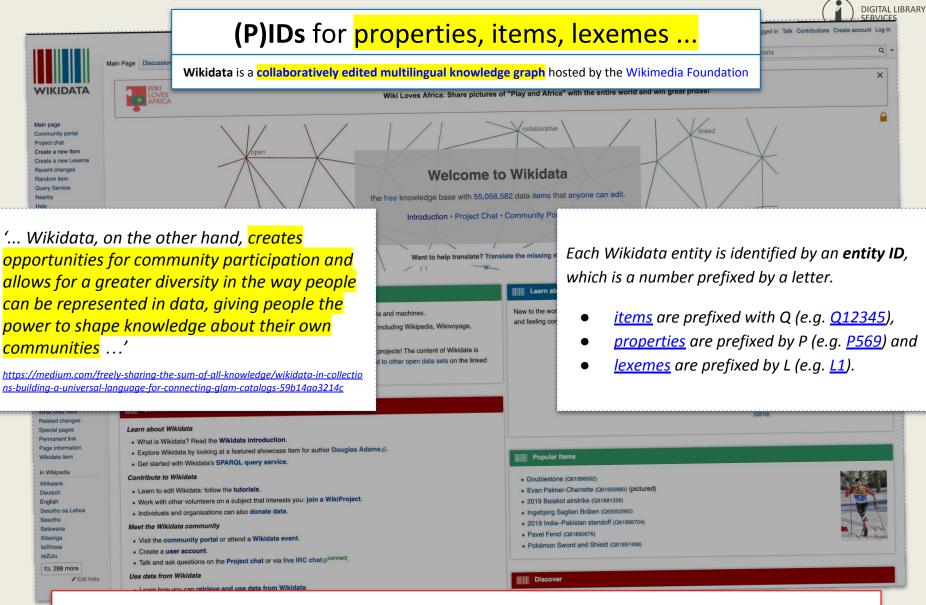

https://www.wikidata.org/wiki/Wikidata:Main\_Page

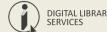

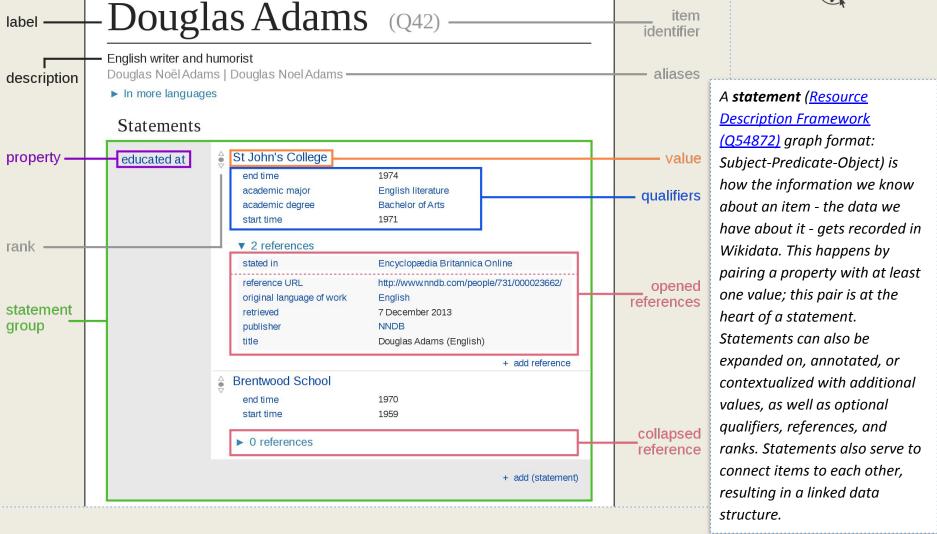

https://upload.wikimedia.org/wikipedia/commons/a/ae/Datamodel\_in\_Wikidata.svg

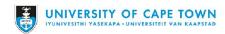

#### Digital Preservation **activities** (who to *own*?) example: NCOMS (National Cultural Object Metadata Schema) staff / staff / role (8) Capture **metadata** (...) staff / role (2) role (1) **Liaise** with **stakeholders** (...) staff / role (7) Use appropriate **standards** (...) staff / staff / Provide appropriate access (...) role (9) role (4) Carefully appraise and select (...) staff / Provide supporting **documentation** (...) role (3) Keep up with technological changes (...) staff / role (6) Plan and develop **strategy** and **policy** (...) Work together with strong, enabling leadership (...) staff / role (5) Assign appropriate levels of preservation activities (...) staff / Add value to an organization's digital materials over time (...) role (10) Ensure the continued **integrity** and **authenticity** of digital materials (...) Actively monitor, plan, and manage digital materials, systems and workflows (...)

Adapted from: Digital Preservation Coalition: Executive Guide on Digital Preservation for all organizations: All organisations. (Online), Available: https://dpconline.org/our-work/dpeg-home/dpeg-organisation-type/dpeg-all-orgs

Help make digital preservation be 'business as usual' across your organisation (...

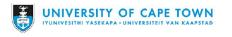

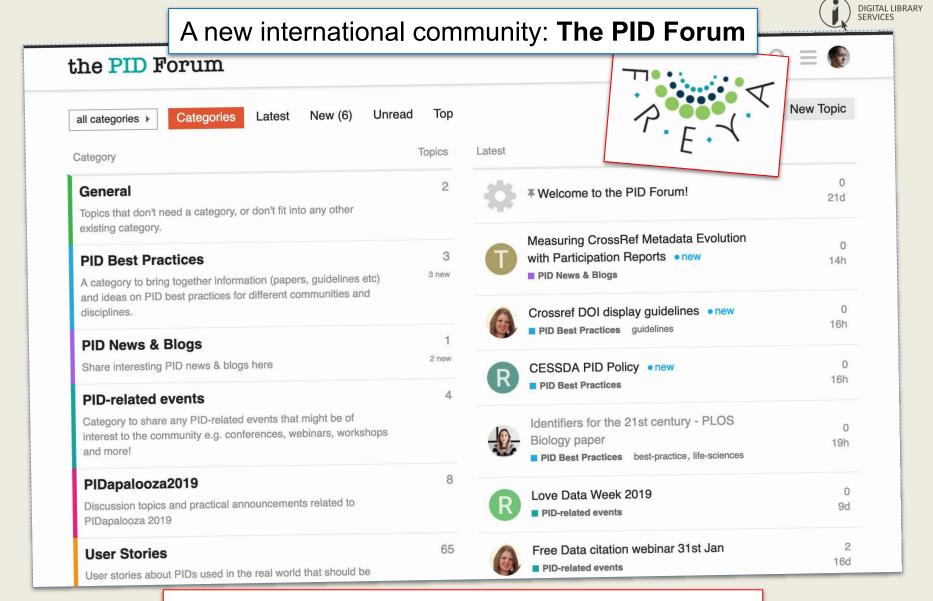

https://www.pidforum.org/

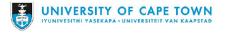

### References | Reading

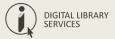

- Artemis Lavasa, Sünje Dallmeier-Tiessen, Stephanie van de Sandt, Ioannis Tsanaktsidis, Anna Trzcinska, Pamfilos Fokianos, ... Maaike de Jong. (2018). Deliverable 4.1 Integration of Mature PID Types. Zenodo. 10.5281/zenodo.2414838.
- Chen, X., Dallmeier-Tiessen, S., Dasler, R., Feger, S., Fokianos, P., Gonzalez, J. B., ... & Rodriguez, D. R. (2018). Open is not enough. *Nature Physics*, 1. <a href="https://doi.org/10.1038/s41567-018-0342-2">https://doi.org/10.1038/s41567-018-0342-2</a>
- Ferguson, Christine, McEntrye, Jo, Bunakov, Vasily, Lambert, Simon, Sandt, Stephanie van der, Kotarski, Rachael, ...
  McCafferty, Siobhan. (2018). D3.1 Survey of Current PID Services Landscape (Version 1).
  Zenodo.10.5281/zenodo.1324295.
- Foster Open Science: What is Open Science? Available:
  <a href="https://www.fosteropenscience.eu/content/what-open-science-introduction">https://www.fosteropenscience.eu/content/what-open-science-introduction</a>
- Foundations for Open Scholarship Development. Available: <a href="https://open-scholarship-strategy.github.io/site/">https://open-scholarship-strategy.github.io/site/</a>
- The Scholarly Kitchen: Lettie Y. Conrad: *Mapping Open Science Tools*. https://scholarlykitchen.sspnet.org/2018/08/30/mapping-open-science-tools/?informz=1
- Todd Carpenter: Identify Everything: Role of standard identifiers in communicating science. CENDI/NFAIS/RDA/NAS conference. Nov 15, 2017. Available:
  https://www.slideshare.net/BaltimoreNISO/identify-everything-role-of-standard-identifiers-in-communicating-science
- Science, Digital; Hahnel, Mark; Treadway, Jon; Fane, Briony; Kiley, Robert; Peters, Dale; et al. (2017): The State of Open Data Report 2017. figshare. Paper. Available: <a href="https://figshare.com/articles/">https://figshare.com/articles/</a> /5481187
- https://www.re3data.org/repository/r3d100012633
- Building a Culture of Data Citation ... with Persistent Identifiers. Available:
  <a href="http://aims.fao.org/activity/blog/building-culture-data-citation-persistent-identifiers">http://aims.fao.org/activity/blog/building-culture-data-citation-persistent-identifiers</a>
- Wimalaratne, Sara, & Fenner, Martin. (2018). D2.1 PID Resolution Services Best Practices (Version Version1). Zenodo.
  10.5281/zenodo.1324299.